## **УДОСКОНАЛЕННЯ ДЕМОНСТРАЦІЙНОГО ЗАБЕЗПЕЧЕННЯ ПРИ ВИВЧЕННІ ШКОЛЯРАМИ ХВИЛЬОВОЇ ТА КВАНТОВОЇ ОПТИКИ ЗА ДОПОМОГОЮ КОМП'ЮТЕРНОГО МОДЕЛЮВАННЯ Охріменко Олександр**

## **Науковий керівник**: **канд.ф.-м. наук, доцент Волчанський О.В**

*Центральноукраїнський державний педагогічний університет імені Володимира Винниченка*

*У роботі розглянути переваги використання віртуальної лабораторії Wolfram Demonstration Project при вивченні учнями старшої школи явищ хвильової та квантової оптики. Показано, що упровадження сучасних інформаційних технологій навчання надає навчально-пізнавальній діяльності творчого, дослідницького спрямування. Проводячи відповідні віртуальні демонстрації та експерименти, ми підвищуємо активність і зацікавленість школярів, оскільки маємо можливість не тільки фіксувати результати, а і наочно спостерігати динаміку руху об'єктів мікросвіту, недоступних реальним спостереженням.*

*Ключові слова: пізнавальна діяльність, навчально-виховний процес, методика навчання фізики, хвильова і квантова оптика, інформаційно-комунікаційні технології.*

**Improvement of Demonstration Opportunities in the Study by Pupils Wave and Quantum Optics Using Computer Simulation**

## **O. Ohrimenko**

**Scientific supervisor: Candidate of Physics and Mathematics Sciences, docent Volchanskyi O.V.**

*Volodymyr Vynnychenko Central Ukrainian State Pedagogical University, Kropyvnytsky, Ukraine*

*The advantages of using the Wolfram Demonstration Project Virtual Laboratory in the study of wave and quantum optics by high school pupils are considered in this paper. It is shown that the introduction of modern information technologies of education provides educational and cognitive activity of creative, research direction. By conducting appropriate virtual demonstrations and experiments, we increase the activity and interest of students, because we have the opportunity not only to capture the results, but also to clearly observe the dynamics of motion of micro-objects that are not accessible to real observations.*

*Key words: cognitive activity, educational process, methods of physics teaching, wave and quantum optics, information and communication technologies*.

**Постановка проблеми.** Одним із напрямів удосконалення методики навчання шкільного курсу фізики, розширення й поглиблення його теоретичних основ і підвищення практичної значущості результатів навчання є збільшення у навчальних програмах з фізики компонента дослідницької діяльності учня [1]. Особливо широкі перспективи тут відкриваються з упровадженням інформаційно-комунікаційних технологій. Важливим аспектом застосування ІКТ при вивченні фізики може бути організація модельного експерименту з використанням відповідних програмних засобів. Такі програми дозволяють не тільки спостерігати за ходом експерименту, але й змінювати його параметри. Актуальність розробки ПМЗ з хвильової і квантової оптики обумовлена:

підвищенням рівня наочності при вивченні відповідних і явищ процесів;

 обробкою результатів вимірів, що дозволяє компенсувати обмежені можливості вимірювальної апаратури;

 моделюванням фундаментальних процесів, які неможливо спостерігати в кабінеті фізики.

Дійсно, об'єкти дослідження – світлові хвилі та мікрочастинки, з якими ці хвилі взаємодіють через малі розміри (довжина хвилі, діаметр частинки) неможливо безпосередньо спостерігати. Про їх існування і властивості ми дізнаємось опосередковано: інтерференційна і дифракційна картина, поляризація, фотоелектричний струм і т. ін.).

**Аналіз останніх досліджень і публікацій.** Однією з особливостей курсу фізики є те, що вона немислима без спостережень, експериментів і наочних демонстрацій [2]. Велику допомогу в цьому надають вчителеві комп'ютерні технології. У навчально-виховному процесі комп'ютери використовуються за такими основними напрямами [3]:

 як засіб індивідуалізації навчання. Під час індивідуальної роботи учнів комп'ютер фіксує всі етапи роботи учня і може оцінювати їх. Вчитель же будь-коли може проаналізувати його дії.

- як потужне джерело додаткової інформації. За допомогою ПК можна отримувати величезну кількість інформації, яку можна використати в навчальному процесі. Але потрібно пам'ятати, що комп'ютер не повинен замінювати підручники, книги та інші джерела інформації.
- як засіб оцінювання, обліку та реєстрації знань. Використовуючи тестові програми можна досить ефективно оцінити знання учнів, при можливості ПК може надати необхідні рекомендації щодо виправлення помилок.

Розробляючи урок, необхідно врахувати складність спостережень та експериментів і удосконалювати їх за допомогою різного виду моделювання. Питання полягає в тому, щоб підібрати потрібну інформацію, наочну допомогу й моделі до кожного уроку. Різного виду мультимедійні засоби є незамінним помічником не тільки учителя, а й викладача ВНЗ. Їх застосування робить уроки більш насиченими, цікавими та значущими [4]. Особливо це актуально тоді, коли реальний експеримент вимагає складного і коштовного обладнання [5].

**Метою даної роботи** є описати роботу та розглянути переваги використання віртуальної лабораторії Wolfram Demonstration Project при вивченні явищ учнями старшої школи хвильової та квантової оптики.

**Виклад основного матеріалу.** Однією з переваг даного віртуальної лабораторії Wolfram Demonstration Project є можливість користування нею без реєстрації. Для доступу до даного ресурсу, потрібно:

1. перейти за посиланням [http://demonstrations.wolfram.com;](http://demonstrations.wolfram.com/)

2. завантажити СDF Player за посиланням http://demonstrations.wolfram.com/download-cdf-player.html;

3. На головній сторінці обрати розділ Physical Sciences;

4. Обрати розділ High School Physics.

Розглянемо проведення віртуального експерименту при вивченні явищ інтерференції і дифракції світла. Обравши дослід *Constructive and Destructive Interference,* можна показати анімацію утворення системи максимумів і мінімумів при інтерференції від двох щілин (Рис. 1). Учні мають можливість

бачити як динаміку хвильових процесів, так і їх результат у вигляді інтерференційної картини. Переміщуючи досліджувану точку по екрану, можна спостерігати, як змінюються шляхи хвиль від двох та відповідні кількості довжин хвиль, які на них укладаються.

На наступному етапі можна провести кількісний аналіз умов інтерференції (дифракції), зокрема формулу для максимумів:

```
d٠sinα=n٠λ (1)
```
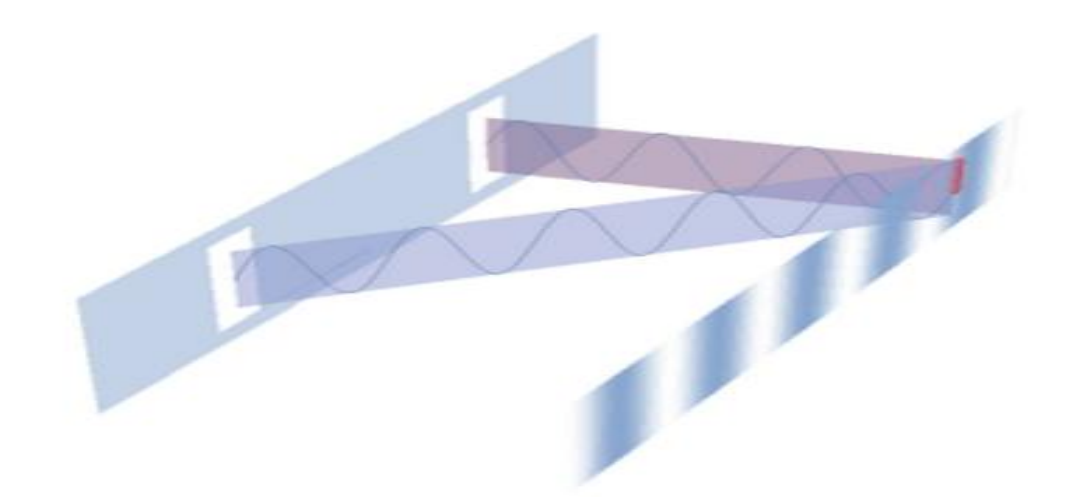

*Рис. 1. Дослід Constructive and Destructive Interference*

Для цього слід відкрити проекцію досліду на площину розповсюдження під назвою *Interference of Waves from Double Slit (Young's Experiment)*. Тут є можливість змінювати всі параметри дифракційної картини: 1) кут дифракції α; 2) довжину хвилі λ; 3) відстань між щілинами d (Рис. 2).

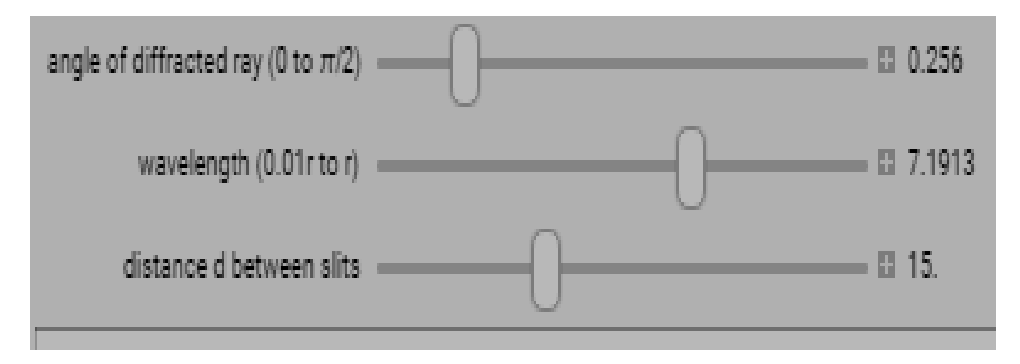

*Рис. 2. Інтерфейс досліду «Young's Experiment»*

Рисунок 3 ілюструє можливість проведення кількісного експерименту з перевірки формули (1). Збільшуючи кут дифракції, ми отримуємо при певному куті перший максимум – фронти хвиль рухаються у фазі (йому відповідає у формулі (1) n= 1). Продовжуючи збільшувати кут дифракції, отримуємо при певному куті мінімум інтерференції (n= 1,5).

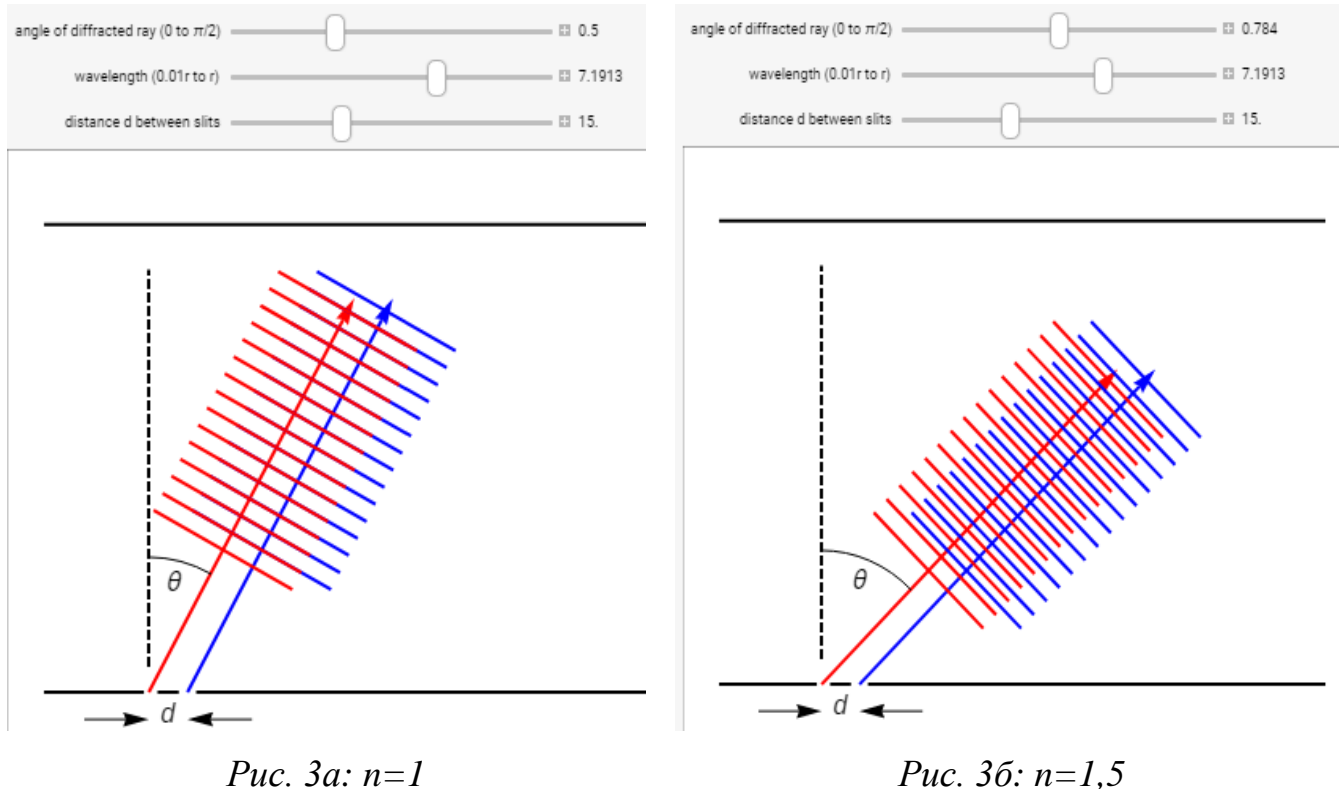

Підрахунки показують, що відношення синусів кутів для цих двох випадків  $\sin(0.78 \text{ pag}) / \sin(0.5 \text{ pag}) \approx 1.5 / 1$ ,

що добре узгоджується з формулою дифракції (1).

Таким чином можна провести експериментально пошук кутів дифракції для всіх можливих при даних умовах максимумів і мінімумів та порівняти експериментальні результати з теоретичними розрахунками.

Використання віртуальної лабораторії Wolfram Demonstration Project може також допомогти вчителю можна провести якісну демонстрацію процесу фотоефекту за різних умов. Для цього слід обрати дослід The Photoelectric Effect в розділі *High School Physics*,

Вікно даної програми оснащене такими засобами вибору зміни умов демонстрації:

- 1. вибір металу: Ag, Al, Au, Ca, Cs, Cu, Fe, K, Mg, Na, Zn;
- 2. повзунок зміни довжини хвилі випромінення світла;
- 3. повзунок зміни інтенсивності світла у відсотках.

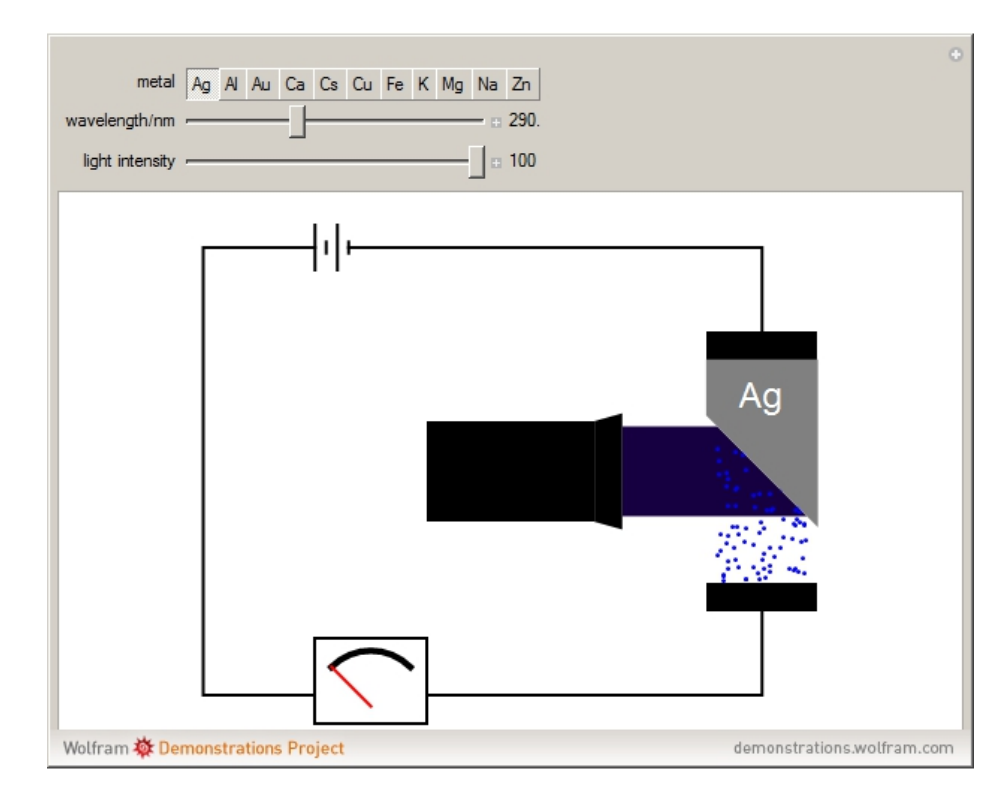

*Рис.4. Дослід The Photoelectric Effect*

Сам процес проходить з відображенням вибитих електронів, а результат відображається у вигляді якісних показників на екрані гальванометра.

За допомогою цієї віртуальної демонстрації можна перевірити основні закони фотоефекту:

1) величина фотоструму насичення при фіксованій частоті випромінювання прямо пропорційна інтенсивності падаючого світла;

2) для кожного металу спостерігається певна максимальна довжина світла, вище від якої фотоефект не спостерігається;

3) максимальна швидкість електронів, які вилетіли, залежить від довжини хвилі або частоти і не залежить від його інтенсивності.

Змінюючи інтенсивність світла, за умови, що матеріал катода та частота випромінювання світла залишається незмінним ми бачимо збільшення фотоструму. При цьому школярі можуть бачити не тільки зміщення стрілки гальванометра, а й наочно спостерігати зміну густини вибитих фотоелектронів.

Збільшуючи довжину хвилі випромінення світла за сталої його інтенсивності та матеріалу катода, учні спостерігають відповідну зміну його кольору, поступово добираючись до такого їх значення, при якому фотострум припиняється.

**Висновок.** Таким чином, використання віртуальної лабораторії Wolfram Demonstration Project може допомогти вчителю підвищити рівень сприйняття учнями навчального матеріалу. Проводячи відповідні віртуальні демонстрації та експерименти, ми підвищуємо активність і зацікавленість школярів, оскільки маємо можливість не тільки фіксувати результати, а і наочно спостерігати динаміку руху об'єктів мікросвіту, недоступних реальним спостереженням.

## **Список літератури**

1. Програми для загальноосвітніх навчальних закладів. Фізика. Профільний рівень. 11 клас авторського колективу під керівництвом Локтєва В.М. [Електронний ресурс]– Режим доступу https://mon.gov.ua/storage/app/media/zagalna%20serednya/programy-10-11-klas/2018-2019/fizika-10-11-avtorskij-kolektiv-pid-kerivnicztvom-lokteva-vm.pdf, дата звернення 10.11.2019.

2. Лазарчук В.В. Роль і місце демонстрації фундаментальних фізичних дослідів у поглибленому навчанні фізики / В.В. Лазарчук, В.І. Тищук // Збірник науково-методичних праць "Теорія та методика вивчення природничо-математичних і технічних дисциплін". Наукові записки Рівненського державного гуманітарного університету. Випуск 9. - Рівне: Волинські обереги, 2006. - С. 77-82.

3. Янишина, В. М. [Інформаційні технології на уроках фізики та астрономії](http://catalog.library.tnpu.edu.ua:8080/library/DocDescription?doc_id=530934)  / В. М. Янишина // [Фізика в школах України.](http://catalog.library.tnpu.edu.ua:8080/library/DocDescription?doc_id=530934) – 2013. – № 10. – С. 7–8.

4. Бородіна І. Використання мультимедійних засобів на уроках фізики та астрономії / І.І. Бородіна // Фізика (Шкільний світ). – 2004. -№33. – С.1-8.

5. Волчанський О.В. Study of thermal waves properties on the basis of virtual laboratory workshop / О.В.Волчанський // Інформаційні технології в професійній діяльності: Матеріали XІІ Всеукраїнської науково-практичної конференції (м. Рівне, 30 жовтня 2019 року). – Рівне: РВВ РДГУ.- 2019. – C. 48-50.